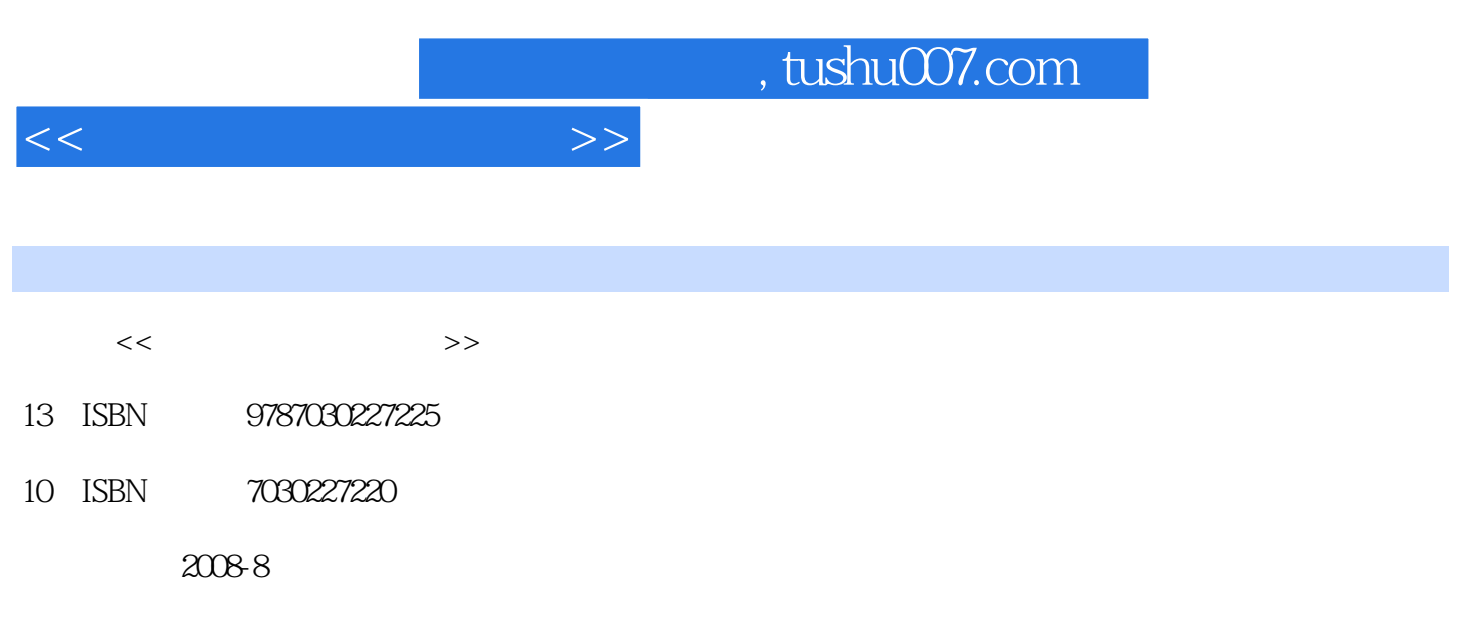

页数:415

PDF

更多资源请访问:http://www.tushu007.com

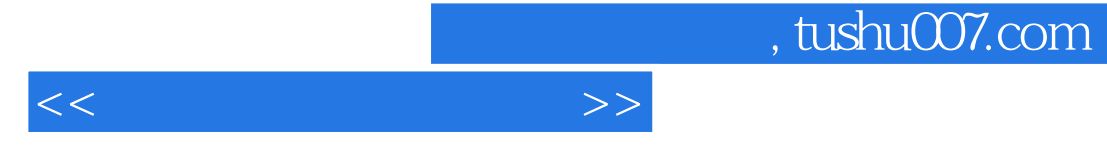

 $21$ 

Office2007

 $7$ 

 $1$ 2<br>
WindowsXP<br>
3<br>
Word2007<br>
Excel2007<br>
PowerPoint20070 6<br>
Internet<br>
7 Word2007 Excel2007 PowerPoint20070 6 Intemet  $7$ 

2008 6 20

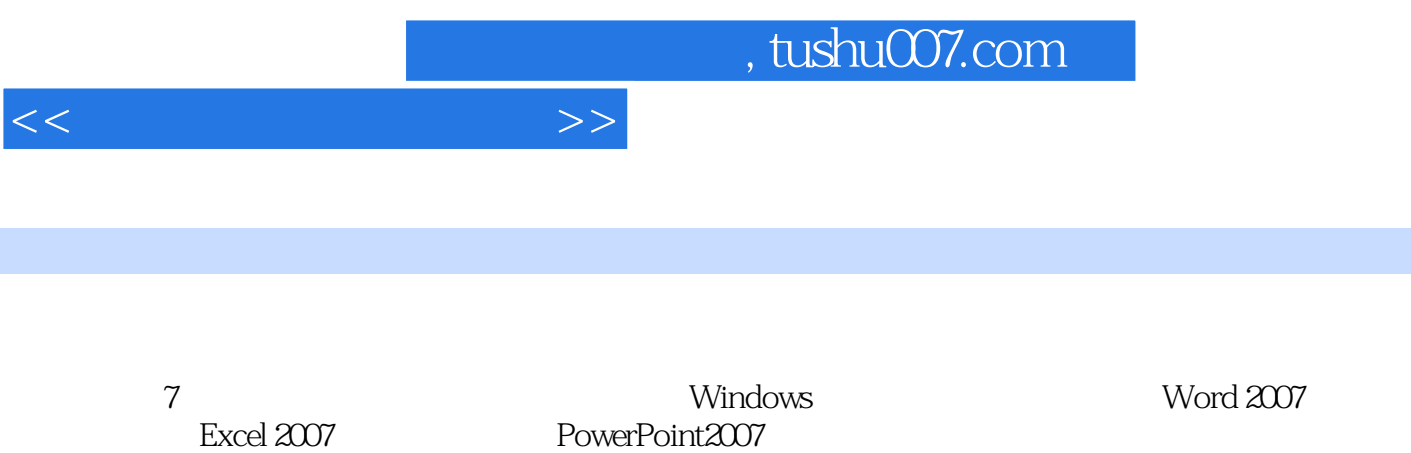

Office 2007

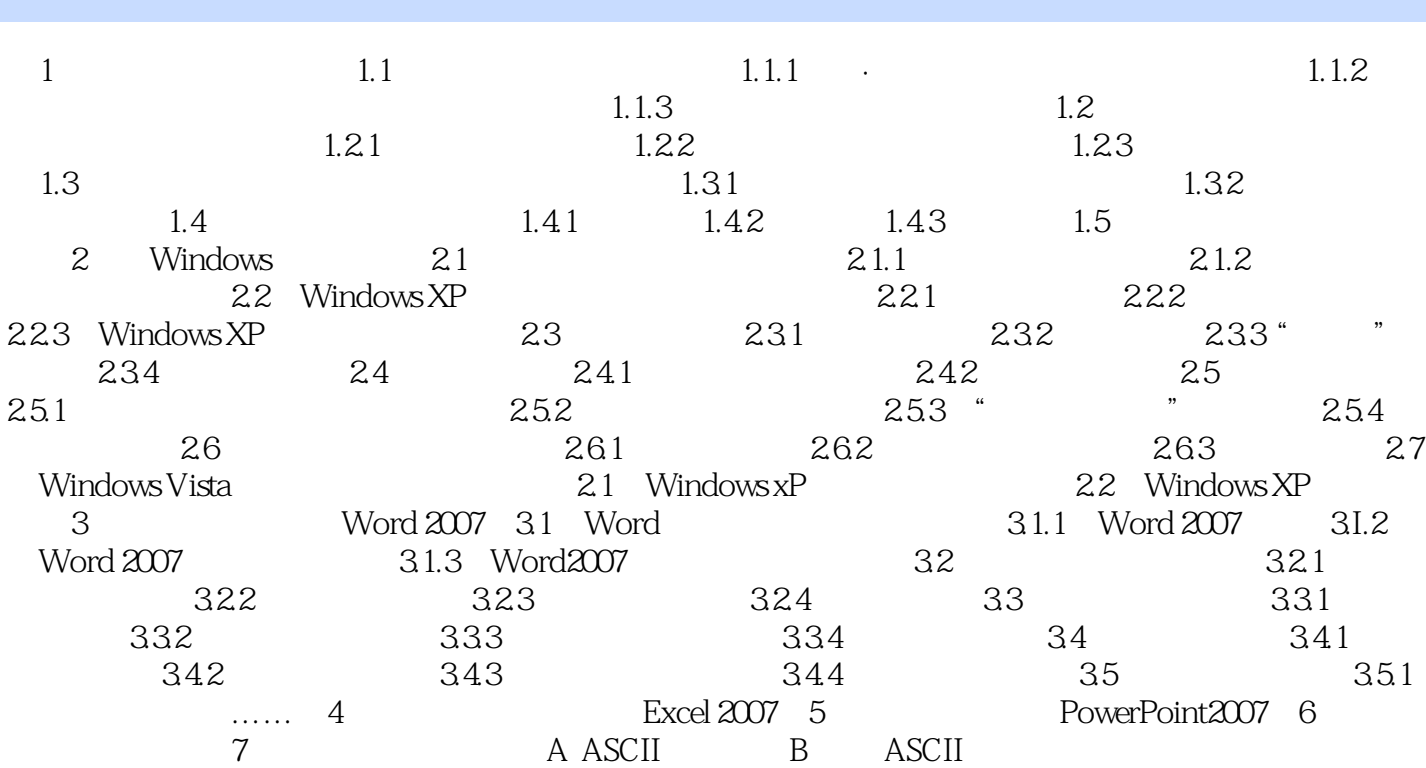

 $<<\hspace{2.2cm}>>$ 

## $,$  tushu007.com  $<<\hspace{2.2cm}>>$

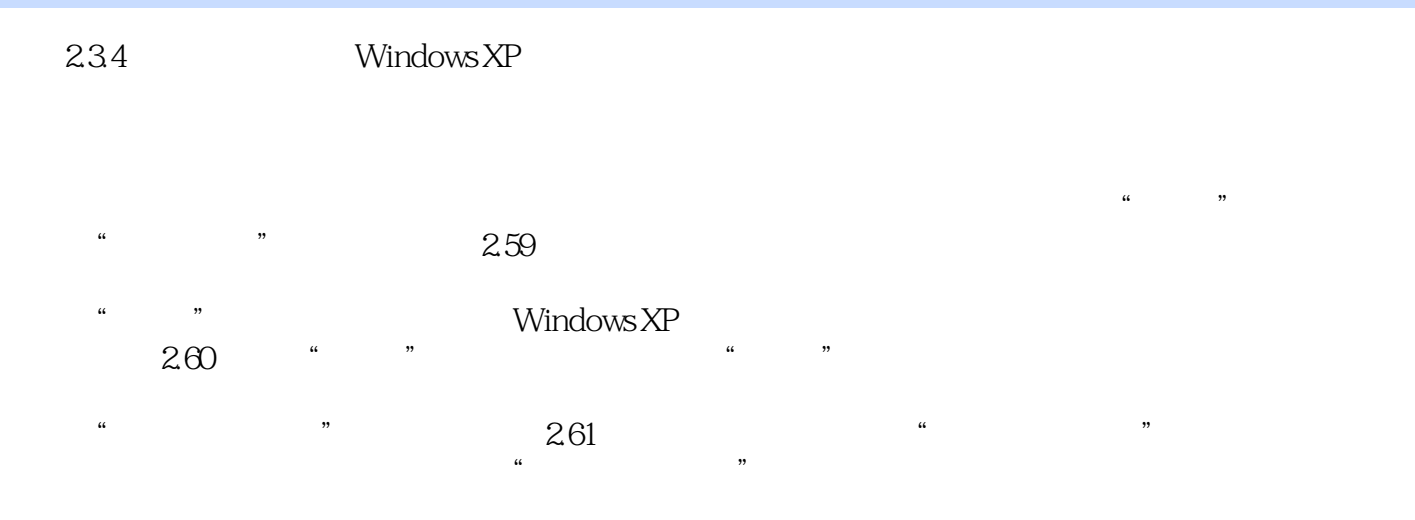

 $\kappa$  $u = \frac{u}{2}$ 

 $\mu$   $\mu$ 

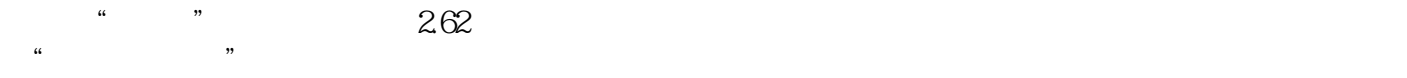

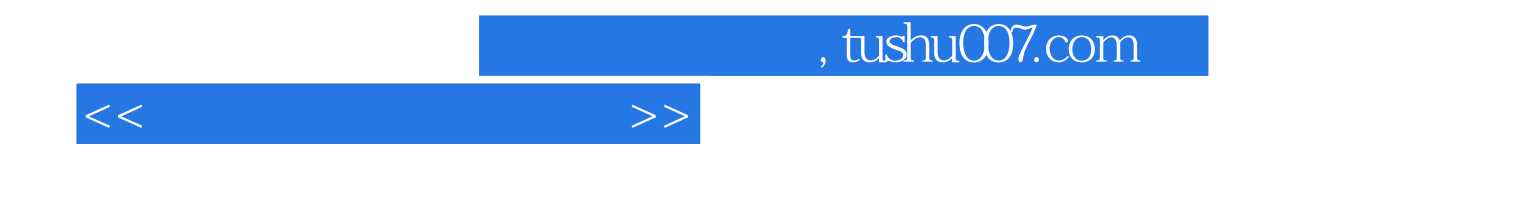

本站所提供下载的PDF图书仅提供预览和简介,请支持正版图书。

更多资源请访问:http://www.tushu007.com